# **MICROSOFT POWER BI**

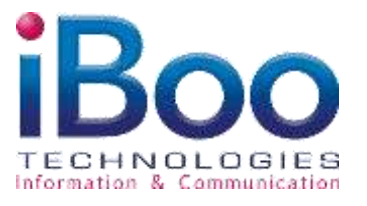

25, square de la Noue 49800 Trélazé Tél. : 02.41.76.04.98 Mobile : 06.79.15.27.18 Email : contact@ibooservices.com

## **OBJECTIFS DE FORMATION**

## **OBJECTIFS PÉDAGOGIQUES DE LA FORMATION**

- Se familiariser avec Power BI (Business Intelligence) Desktop
- Découvrir et maitriser le flux de travail de Power BI, en obtenant des données, en modélisant des données, en créant et en partageant des visualisations de données.
- Reconnaître les pièges à éviter lors de la mise en œuvre.

**PARTICIPANTS – PUBLIC VISÉ**

Toutes structures créant ou utilisant des bases de données ou responsables et chefs de projets décisionnels.

## **PRÉREQUIS**

- Utiliser des systèmes d'information
- Avoir une connaissance minimaliste des bases de données et des notions de gestion de projets.

**DURÉE DE LA FORMATION**

2 jours (14 heures)

# **PROGRAMME DE FORMATION**

- **Pourquoi l'intelligence économique ?** 
	- **Les origines et la croissance de la BI**
	- **C** Le rôle de la BI aujourd'hui
	- Le passage des outils d'entreprise aux outils « en libre-service »

#### **Les éléments Power BI**

- Pourquoi utiliser Power BI La simplification des rapports complexes
- **C** Les parties de Power BI
- **C** Comment utiliser Power BI dans mon entreprise ?

#### **Premiers pas avec Power BI**

- Avantages du flux de travail Power BI
- Visualisations, jeux de données et tableaux de bord
- **Préparation de vos données**
- **Automatisation des rapports**

#### **Gestion des sources de données**

- Récupération des données partir du même fichier
- Importation à partir de différentes sources de fichiers (toutes les extensions possibles)
- **Importation par lot**

#### **Utiliser les outils de Power BI**

- **Présentation des affichages**
- Présentation des menus (data, mise en forme)
- **G** Générer une table de date

#### Traitement des données dans Power BI

- Utiliser l'outil Relation
- Nettoyage et Formatage des données
- Concevoir des champs calculés et utiliser des fonctions DAX

### **Restituer les données**

- Créer des tableaux croisés dynamiques connectés au Power PBI
- Manipuler les outils de tableaux croisés dynamique propre au Power BI
- **Créer des mesures**

**Études de cas réels** 

# **MICROSOFT POWER BI**

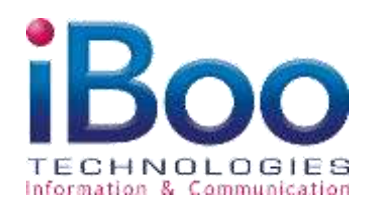

25, square de la Noue 49800 Trélazé Tél. : 02.41.76.04.98 Mobile : 06.79.15.27.18 Email : contact@ibooservices.com

# **DEROULEMENT DE FORMATION**

**MOYENS PÉDAGOGIQUES ET TECHNIQUES**

- **Matériel :** Ordinateur Connexion internet Application Power BI
- **G** Support de formation :
	- Fourni

Exposé théorique, mise en pratique

- **DÉROULEMENT DE LA FORMATION**
	- **Présentiel ou à distance**
	- **Intra ou extra entreprise**

## **ÉVALUATION**

- Le stagiaire évalue la qualité de la formation
- Le formateur évalue le stagiaire afin de définir les acquis, en cours d'acquissions ou non acquis.
- **C** Certificat de réalisation fournie en fin de la formation
- Une évaluation à froid est envoyée quelques mois plus tard afin de vérifier la mise en pratique après la fin de la formation.

**COMPÉTENCES DU FORMATEUR**

- Formateur spécialiste en logiciels de gestion, avec une longue expérience terrain dans ce domaine
- Bonnes connaissances de l'économie de l'entreprise, du support et des besoins des utilisateurs de tout niveau.
- *C* Fortes qualités pédagogiques confirmées.

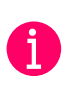

Ce programme peut être personnalisé, nous pouvons le modifier en fonction de votre besoin en termes d'objectifs de durée ou de modalité. Nous accordons une attention particulière aux stagiaires en situation d'handicap et étudions tout besoin d'adaptation pédagogique. Si vous êtes dans ces situations vous pouvez nous contacter :

Par téléphone au 02.41.18.01.01 Par mail au [: administratif@ibooservices.com](mailto:administratif@ibooservices.com) 

Par notre formulaire de contact sur notre site : https://iboo-formation.fr/contact/